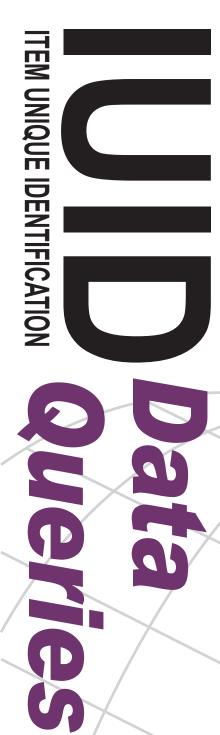

## What can the DOD IUID Registry data tell me?

**Single Item Query:** Provides the user with the pedigree or "birth record" of the item, as well as composition, mark, and custody information.

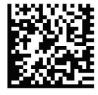

**Contract Query:** Provides the user with all the Unique Item Identifiers (UIIs) delivered on a specific acquisition contract as of a specific date range if the UII was entered on the web and has had no updates to it.

**Composition Query:** Provides the user with the composition (parent and/or child item) information for a specific item.

**GFP Custody by Contract Query:** Provides the user with a list of Government Furnished Property (GFP) items furnished under a specific custodial contract as of a specific date.

**GFP Custody by CAGE/DUNS/DoDAAC Query:** Provides the user with a list of all GFP items furnished to a contractor. Queries can be submitted using either the Commercial and Government Entity (CAGE), the Data Universal Numbering System (DUNS) or DoDAAC.

**Mark Query:** Provides the user with a list of all items having a physical mark matching those in the request.

**Pedigree Query:** Provides the user with a list of items matching a requested serial number, part number, lot/batch number, and/or enterprise identifier as part of the UII's pedigree elements.

**Part Number Query:** Provides the user with a list of items that have the requested part number.

**GFP Reconciliation Query:** Provides the user with a list of GFP items provided to the requested contractor CAGE or DUNS and the current custodial status of the items.

Active Part/Serial/Batch/Lot Number Query: Provides the user the most current part number, batch/lot number, serial number and description for each item matching the requested criteria.

**GFP Summary by Contract Report:** Provides the user with a summary count and value of GFP items associated with the contract number requested.

**GFP Summary by Contractor Report:** Provides the user with a summary count and value of GFP items provided to a contractor using the CAGE or DUNS.

**GFP Property Transactions Query:** Retrieve GFP by contractor or contract where non UII has an action

**Promised GFP Query:** Retrieve GFP by contractor or contract where UII has an action of promised on contract.

Non UII GFP Query: Retrieve Non UII GFP from specific criteria.

**User Activity Query:** Retrieve user activity by date range or specific UII.

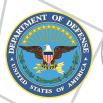

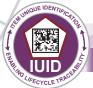

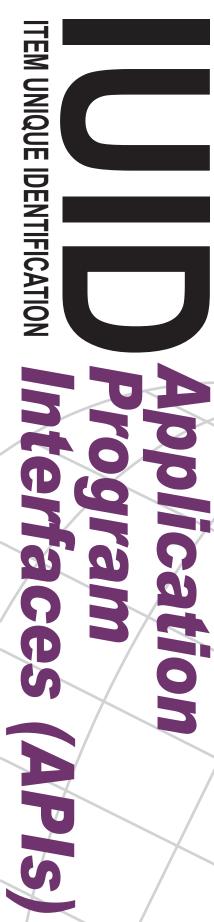

## Are there other ways of receiving large amounts of data?

The IUID Registry has several Application Program Interfaces (APIs) available to users. These APIs require a secure system user account and password, just like individual users receive for the IUID Registry website. The IUID Registry API Software User Manual is located at: http://DODprocurementtoolbox.org/page/overview/data-retrieval

The list of currently available APIs include:

**Ull Verification:** Allows a user system to verify if a specific UII is already in the IUID Registry or database.

**Ull Retrieval from Elements:** Allows a user system to retrieve the matching Ull (if found) for each set of pedigree data provided. A set of pedigree data requires the enterprise identifier and serial number, and may include the part number and/or batch/lot number.

**Ull Validation:** Allows a user system to verify lists of Ulls are correctly constructed.

**Elements Retrieval from Ull:** Allows a user system to retrieve UII elements for a list of UIIs submitted.

**Ull Retrieval from Marks:** Allows a user system to retrieve UII matching the Mark Section data requested.

**Warranty:** Allows a user system to retrieve simple warranty information. This is being expanded to include more comprehensive warranty data.

**General Purpose API:** Allows a government-user system to retrieve specific data for Ulls submitted.

**General Purpose API for Industry:** Allows an industry-user system to retrieve specific data for UIIs for which the contractor is the Prime or Custodial Contractor.

## **Data Accuracy**

IUID Registry data is validated to ensure the data is legitimate and accurate. Validation occurs in the following systems:

- iRAPT
- The IUID Registry
- GEX

Entries made directly into the IUID Registry application can be corrected by the user within 60 days of submittal. If incorrect data passes through validation, the IUID Registry staff can be notified to request a correction of the data. Research begins and the correction process is started, ensuring correct data submitted is not compromised.

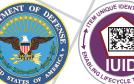